# **Задание 1. До КОНЦА 1**

# **Проверка кода ([визуализатор кода](https://pythontutor.com/visualize.html#mode=display))**

На вход программе подается последовательность слов, каждое слово на отдельной строке. Концом последовательности является слово «**КОНЕЦ»** (без кавычек). Напишите программу, которая выводит члены данной последовательности.

#### **Формат входных данных**

На вход программе подается последовательность слов, каждое слово на отдельной строке.

#### **Формат выходных данных**

Программа должна вывести члены данной последовательности.

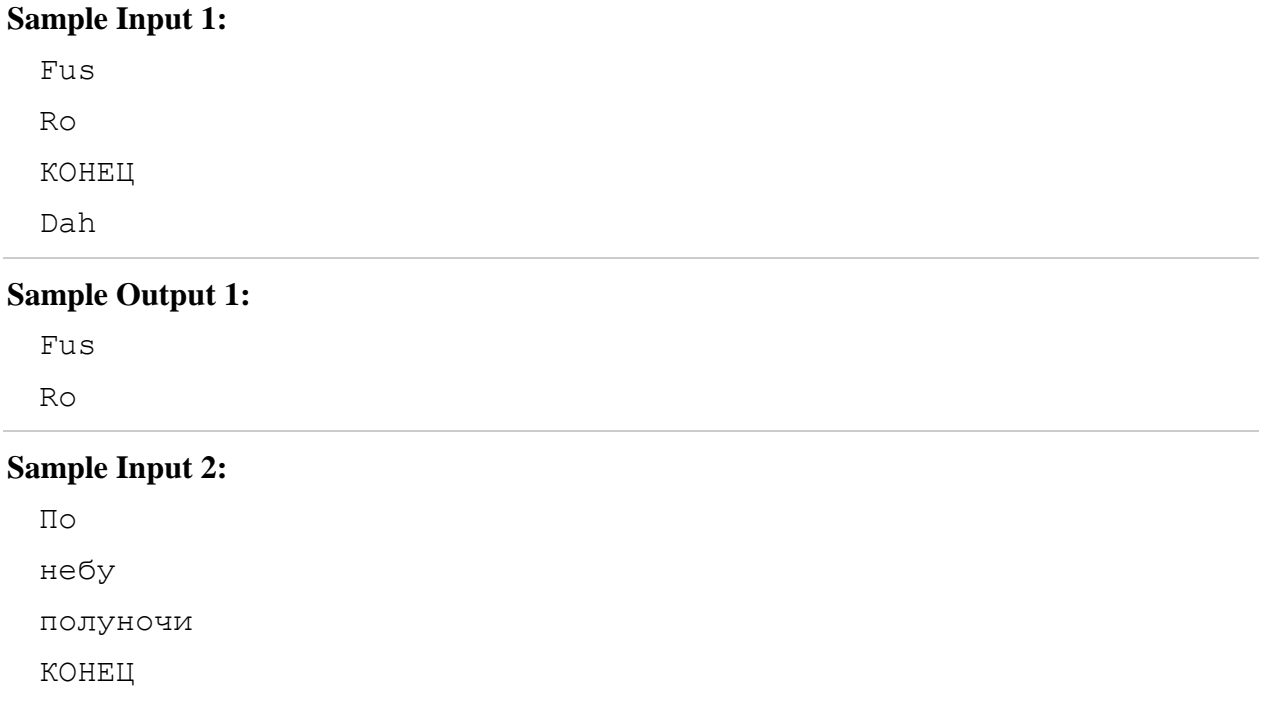

ангел

летел

## **Sample Output 2:**

По небу

полуночи

### **Sample Input 3:**

Dead by Daylight КОНЕЦ Good Game

#### **Sample Output 3:**

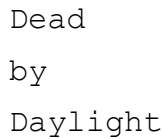

# **Задание 2. До КОНЦА 2**

На вход программе подается последовательность слов, каждое слово на отдельной строке. Концом последовательности является слово «**КОНЕЦ»** или «**конец»** (большими или маленькими буквами, без кавычек). Напишите программу, которая выводит члены данной последовательности.

#### **Формат входных данных**

На вход программе подается последовательность слов, каждое слово на отдельной строке.

#### **Формат выходных данных**

Программа должна вывести члены данной последовательности.

JavaScript  $C++$ C# Ruby PHP КОНЕЦ Python

### **Sample Output 1:**

```
JavaScript
C++C#
Ruby
PHP
```
### **Sample Input 2:**

Великобритания

США

Китай

КОНЕЦ

Ватикан

## **Sample Output 2:**

Великобритания

США

Китай

#### **Sample Input 3:**

for while конец for while

#### **Sample Output 3:**

for while

## **Задание 3. Количество чисел**

На вход программе подается последовательность слов, каждое слово на отдельной строке. Концом последовательности является одно из трех слов: «**стоп»**, «**хватит»**, «**достаточно»** (маленькими буквами, без кавычек). Напишите программу, которая выводит общее количество членов данной последовательности.

#### **Формат входных данных**

На вход программе подается последовательность слов, каждое слово на отдельной строке.

#### **Формат выходных данных**

Программа должна вывести общее количество членов данной последовательности.

#### **Sample Input 1:**

Skyrim **GTA** Mafia стоп Battlefield

#### **Sample Output 1:**

3

#### **Sample Input 2:**

Yandex Google Opera Safari хватит Mozilla

#### **Sample Output 2:**

## **Sample Input 3:** Skype Viber Telegram

WhatsApp Discord

достаточно

## **Sample Output 3:**

5

# **Задание 4. Пока делимся**

На вход программе подается последовательность целых чисел делящихся на 7, каждое число на отдельной строке. Концом последовательности является любое число **не делящееся** на 7. Напишите программу, которая выводит члены данной последовательности.

## **Формат входных данных**

На вход программе подается последовательность чисел, каждое число на отдельной строке.

## **Формат выходных данных**

Программа должна вывести члены данной последовательности.

## **Sample Input 1:**

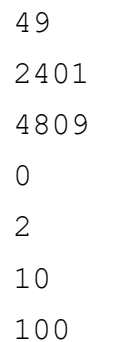

## **Sample Output 1:**

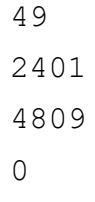

## **Sample Input 2:**

7 7

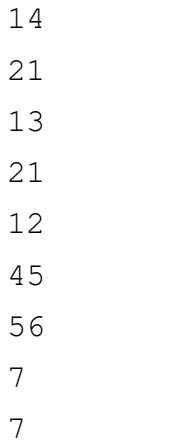

## **Sample Output 2:**

### **Sample Input 3:**

### **Sample Output 3:**

7

# **Задание 5. Сумма чисел**

На вход программе подается последовательность целых чисел, каждое число на отдельной строке. Концом последовательности является любое отрицательное число. Напишите программу, которая выводит сумму всех членов данной последовательности.

Напишите комментарии в программе.

#### **Формат входных данных**

На вход программе подается последовательность чисел, каждое число на отдельной строке.

## **Формат выходных данных**

Программа должна вывести сумму членов данной последовательности.

#### **Sample Input 1:**

1 2

3

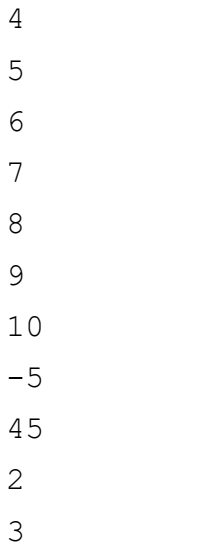

#### **Sample Output 1:**

55

## **Sample Input 2:**

4  $-5$ 

#### **Sample Output 2:**

4

## **Sample Input 3:**

### **Sample Output 3:**

20

# **Задание 6. Количество пятерок**

На вход программе подается последовательность целых чисел от 1 до 5, характеризующее оценку ученика, каждое число на отдельной строке. Концом последовательности является любое отрицательное число, либо число большее 5. Напишите программу, которая выводит количество пятерок.

## **Формат входных данных**

На вход программе подается последовательность чисел, каждое число на отдельной строке.

#### **Формат выходных данных**

Программа должна вывести количество пятерок.

## **Sample Input 1:**

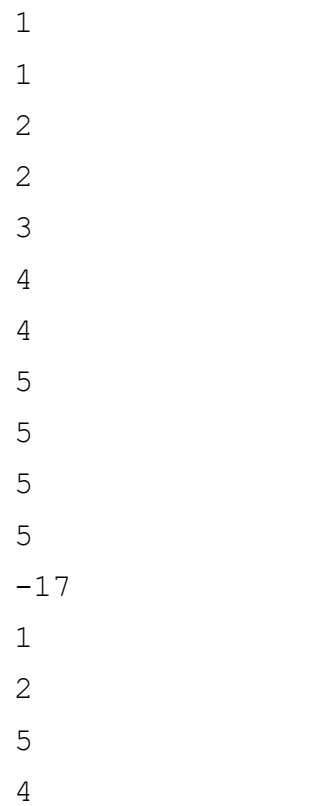

## **Sample Output 1:**

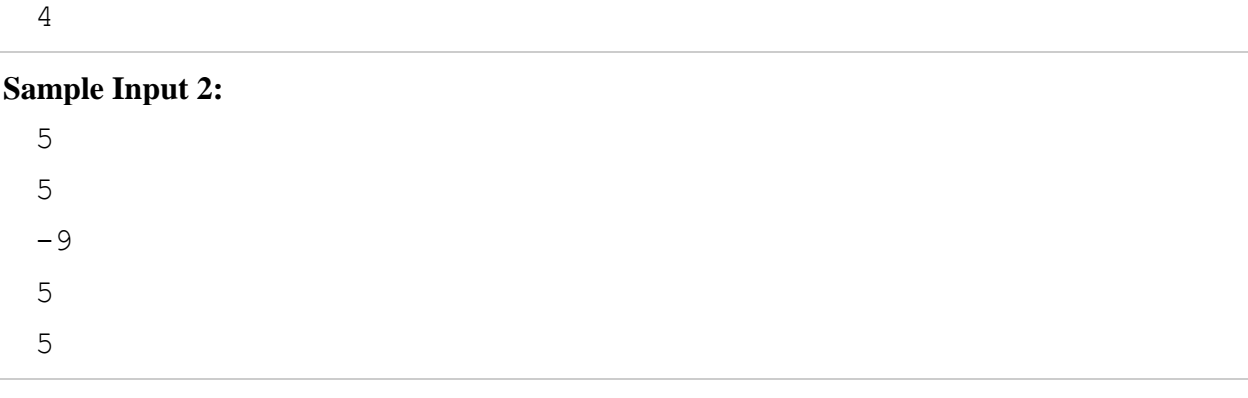

## **Sample Output 2:**

## **Sample Input 3:**

**Sample Output 3:**

1